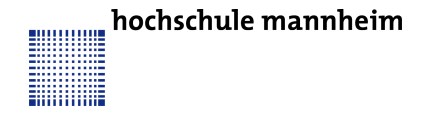

Prof. Dr. J. Fischer Fakultät für Informatik Institut für Robotik

## CPR - Aufgabenblatt 2

## Aufgabe 1

Auf folgender Seite URL: [https://de.wikipedia.org/wiki/Portable\\_Anymap](https://de.wikipedia.org/wiki/Portable_Anymap) wird das PPM Format für Pixelgrafiken beschrieben. Schreiben Sie ein C Programm, welches eine Bilddatei im PPM Format einliest, in ein Graustufenbild umwandelt und wieder im PPM Format abspeichert. Ob sie die Binärversion oder ASCII Version implementieren ist ihnen überlassen.

## Aufgabe 2

Auf folgender Seite: <http://soundfile.sapp.org/doc/WaveFormat/> wird das WAV Format für PCM beschrieben. Wenn man sich ein struct definiert (s.u.), welches die ChunkID, ChunkSize, Format etc. beinhaltet und eine union implementiert, die sowohl eine Instanz von dem struct als auch ein array von char implementiert, dann kann man in das array von char Byte für Byte einlesen und danach im struct die Wav-Headerdaten auslesen.

Aufgabe ist es den Header eines Wav Files (z.B. mit audacity generiert) einzulesen und die Headerdaten auf den Bildschirm auszugeben!

```
1 struct Wav{
2 int ChunkID,
3 int ChunkSize,
      int Format,
5
6 int subChunk1ID,
7 ...
\vert \vert //
9 \mid \};
10
11 union ReadWav{
12 struct Wav header;
13 char c [44];
14 };
```